### **CLC LODGING**

#### **CLC TRIP CARD**

# See how Two Men and a Truck uses the CLC Trip Card to simplify per diem and expenses for travelers.

**Tanner Knowles, move manager at Two Men and a Truck – Fort Worth, helps manage travel and payments for his team members on the road with the help of the CLC Trip Card. Two Men and a Truck – Fort Worth is a member of CLC Lodging, America's workforce lodging leader, so they have access to comprehensive travel and expense management solutions.** 

**In his role as move manager, Tanner oversees damage claims and issues CLC Trip Cards to his traveling team members. With the Trip Card, CLC's virtual per diem option, Tanner can load a fixed amount of expense money onto a virtual card. His employees can view the Trip Card from any device and use it on food, gas, and other travel-related expenses.**

#### Empowering team members to make purchases

Two Men and a Truck– Fort Worth travelers usually use the Trip Card for fast food, gas, and groceries, and occasionally at weigh stations and to pay for hotel incidentals. Because Tanner and other administrators can load a fixed amount onto a CLC Trip Card, traveling employees no longer have to worry about using their personal card for business and travel-related expenses.

#### Setting customized limits

Trip Card users can control spending amounts, dates, categories, and more. Tanner and other administrators can link Trip Cards to existing reservation dates or custom dates.

#### **Controlling** travel costs

Two Men and a Truck – Fort Worth streamlines business payments and expense reports by limiting the need for reimbursement. Each purchase made with the Trip Card is tracked with assigned project codes for full spend visibility. And any unused per diem is automatically recaptured by the business.

minute's notice. Because they can view the Trip Card from any device,<br>our travelers can make business-related purchases on the road without<br>using their personal cards and without reimbursement hassles.<br>Tanner Knowles | Mov Trip Cards allow us to take care of our traveling team members on a minute's notice. Because they can view the Trip Card from any device, our travelers can make business-related purchases on the road without using their personal cards and without reimbursement hassles.

Tanner Knowles | Move Manager, Two Men and a Truck – Fort Worth

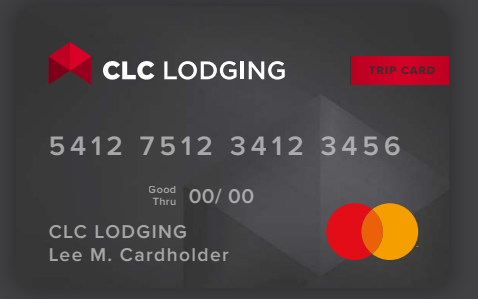

### **Activate**

**Load a fixed amount of funds onto the CLC Trip Cards for travelers to use within a specific time frame with applicable project codes.** 

### **Notify**

**Travelers will receive a notification that they have a virtual CLC Trip Card by text or email. You can activate multiple cards and travelers at once.** 

## **Spend**

**Travelers can instantly view the Trip Card from any device, including the option to add to their Apple Wallet, and use it for travel-related expenses.**

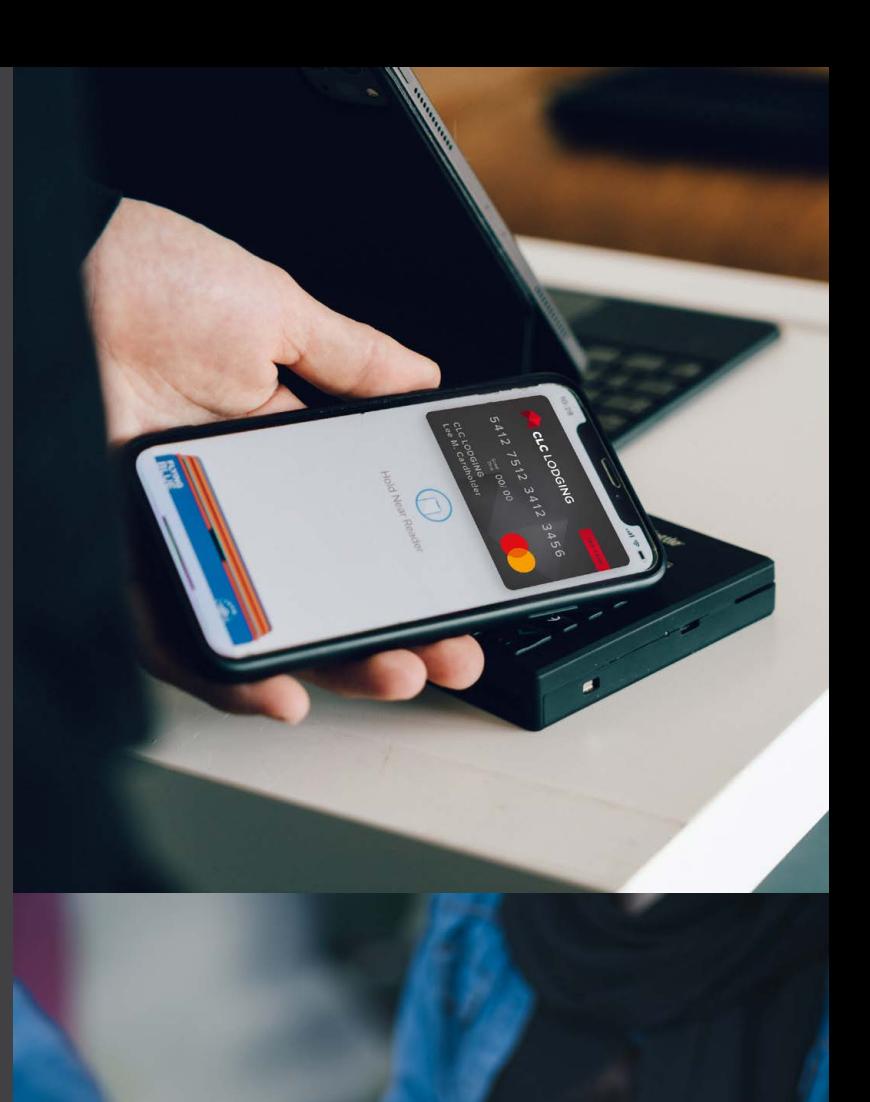

[Visit CLC Lodging to learn more.](https://www.clclodging.com/features/payment-solutions/)

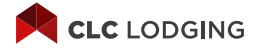